**二、股票刚买的建仓却变成了清仓怎么办?**

 $\sim$  100  $\sim$  100  $\sim$ 

**- 图** 

## GTA5 PC

GTA5 PC

PC GTA5

PC and the set of the set of the set of the set of the set of the set of the set of the set of the set of the set of the set of the set of the set of the set of the set of the set of the set of the set of the set of the se

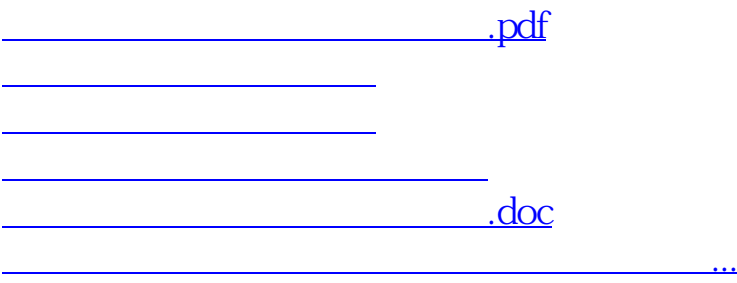

<https://www.gupiaozhishiba.com/chapter/22437912.html>